# **Ce document, destiné à faciliter la validation des items du B2i en Français au lycée par des professeurs de Lettres, a été réalisé par Monsieur Carlos Guerreiro, professeur certifié de Lettres Modernes au Lycée de Bollène**

Ce document propose un ensemble d'activités susceptibles d'être menées en classe de  $2^{de}$  ou de  $1^{ère}$ pour valider les items du B2I niveau lycée dans le cours de français. Ce document se veut pragmatique et simple d'accès : il propose ainsi des activités élémentaires qui doivent pouvoir s'intégrer le plus simplement possible dans une séquence ou qui peuvent être conduites en parallèle de nos activités traditionnelles. Il ne s'agit donc pas de proposer des séquences complètes, mais bien des activités précises que chaque professeur pourra simplement adapter à ses propres pratiques. A terme, chaque activité sera accompagnée d'un vade mecum technique pour en simplifier la mise en oeuvre.

Une seule activité permet souvent de valider plusieurs items du B2I. C'est pourquoi nous présentons deux tables de correspondance permettant de faire la liaison dans les deux sens : des items aux activités, et des activités aux items.

Il est à noter que le degré d'adéquation des items avec notre matière (autrement dit, l'intérêt pédagogique de la validation d'un item dans notre matière) peut être très faible (souvent, parce que l'item considéré est *purement technique*). De plus, certains items ne peuvent tout simplement pas être validés en cours de français (c'est le cas d'items qui font explicitement référence à des traitements de données scientifiques). C'est pourquoi nous proposons, dans un premier temps, une première analyse des items et de leur degré d'adéquation pédagogique à notre matière.

#### **A) Classement des items en fonction de l'intérêt pédagogique de leur validation dans le cours de français**

Chaque item peut recevoir le classement suivant :

- 8 *technique :* l'item peut être validé dans le cours de français, mais la validation prendra la forme d'une procédure technique qui ne présente que peu d'intérêt pédagogique pour le cours de français.
- 8 *impossible* : l'item ne peut être facilement validé dans le cours de français.
- 8 *très pertinent* : l'item peut être validé dans notre matière, et sa validation peut donner lieu à des activités dont l'intérêt pédagogique est fort.
- 8 *moins pertinent* : l'item peut être validé dans le cadre de nos activités, mais la mise en oeuvre de la validation peut être plus difficile (souvent, parce qu'il semble difficile de mettre en place une activité pédagogique déterminée en lien avec nos pratiques pédagogiques : une activité non directement corrélée à notre matière pourra alors être mise en place pour la validation).

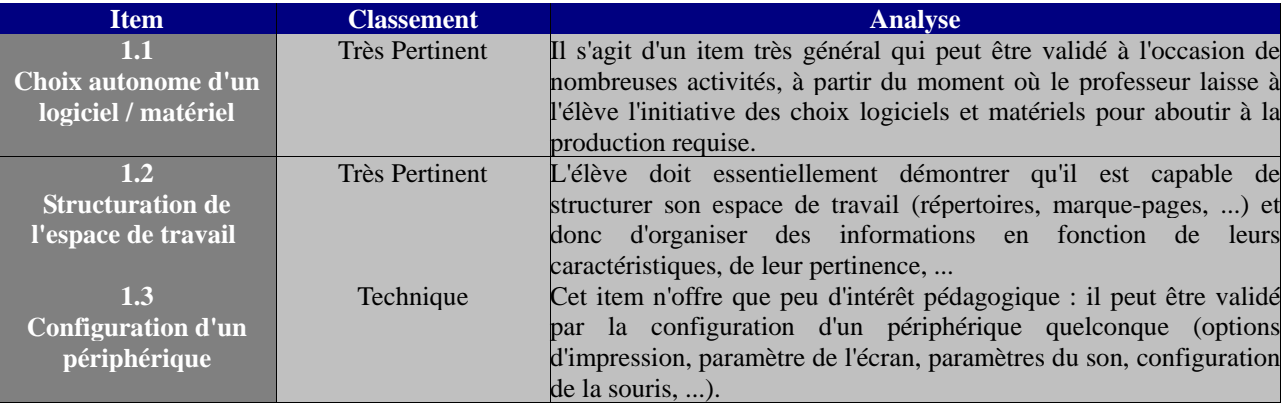

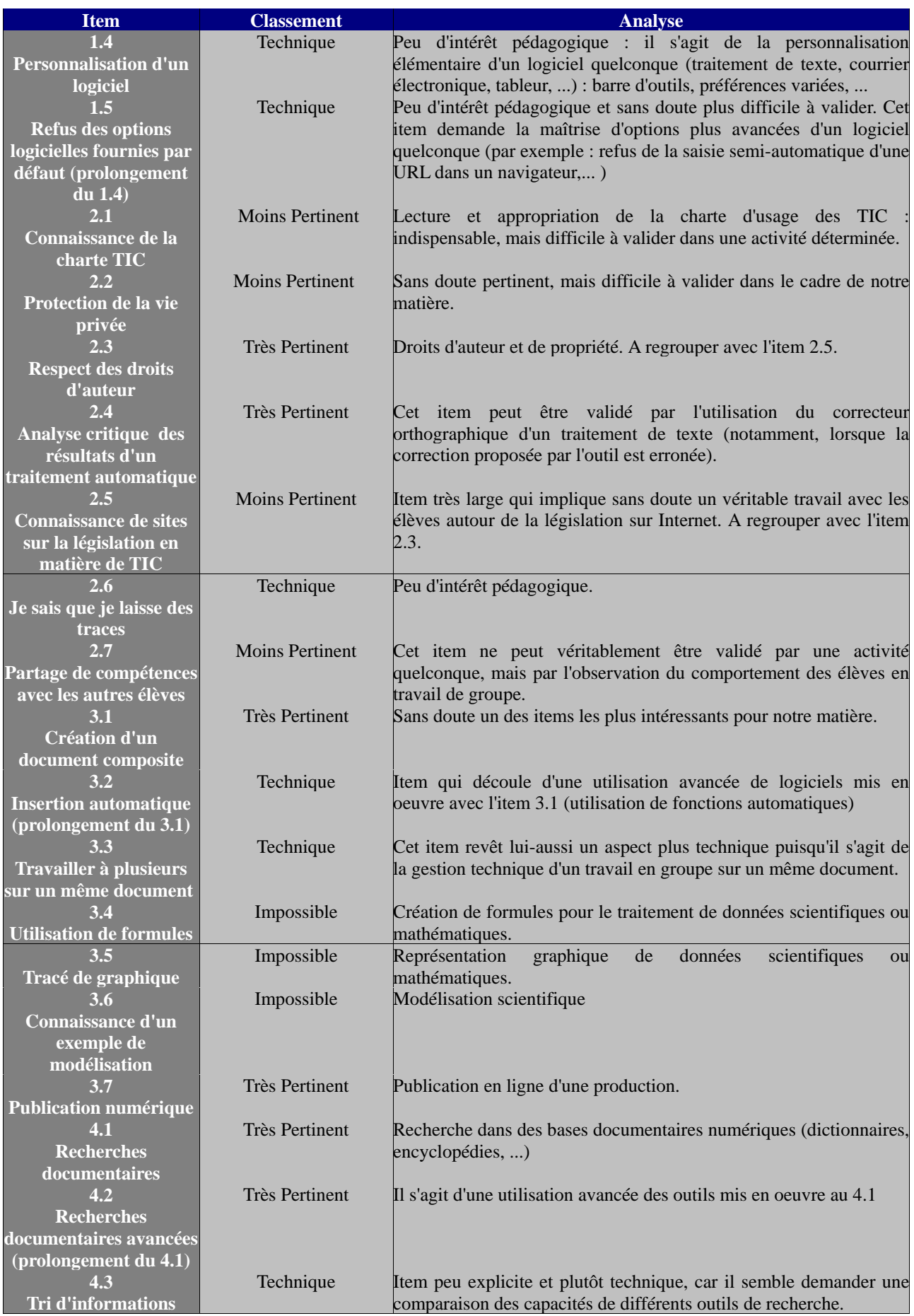

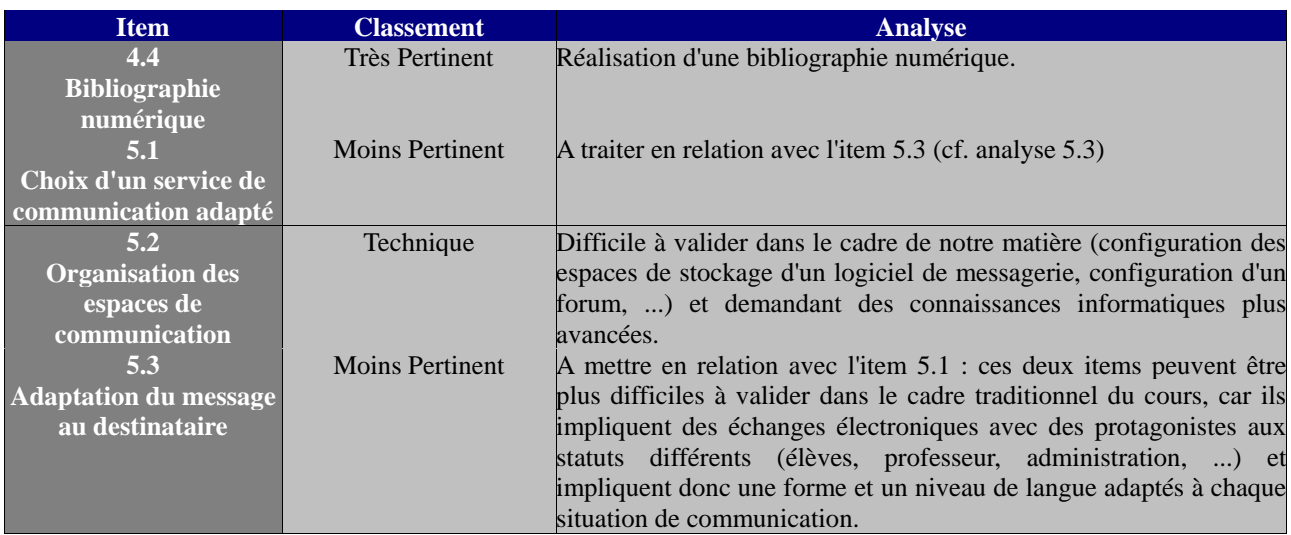

**Au regard de cette première analyse, on conseillera aux enseignants de français, lors de la répartition des items à valider entre professeurs, de se positionner préférentiellement sur les items dont l'intérêt pédagogique pour notre matière est évident (items « très pertinents »). Le positionnement sur des items techniques requiert des connaissances informatiques plus poussées de la part du professeur.**

#### **B) Description des activités proposées et correspondance avec les items validés**

Pour chaque activité suggérée, nous donnons une description générique qui présente son déroulement d'une manière plutôt théorique. Nous proposons ensuite un ou plusieurs exemples concrets de mise en oeuvre dans le cadre d'une classe de  $2^{de}$  ou de 1<sup>ère</sup>. Pour finir, nous indiquons la liste des items que l'activité permet de valider.

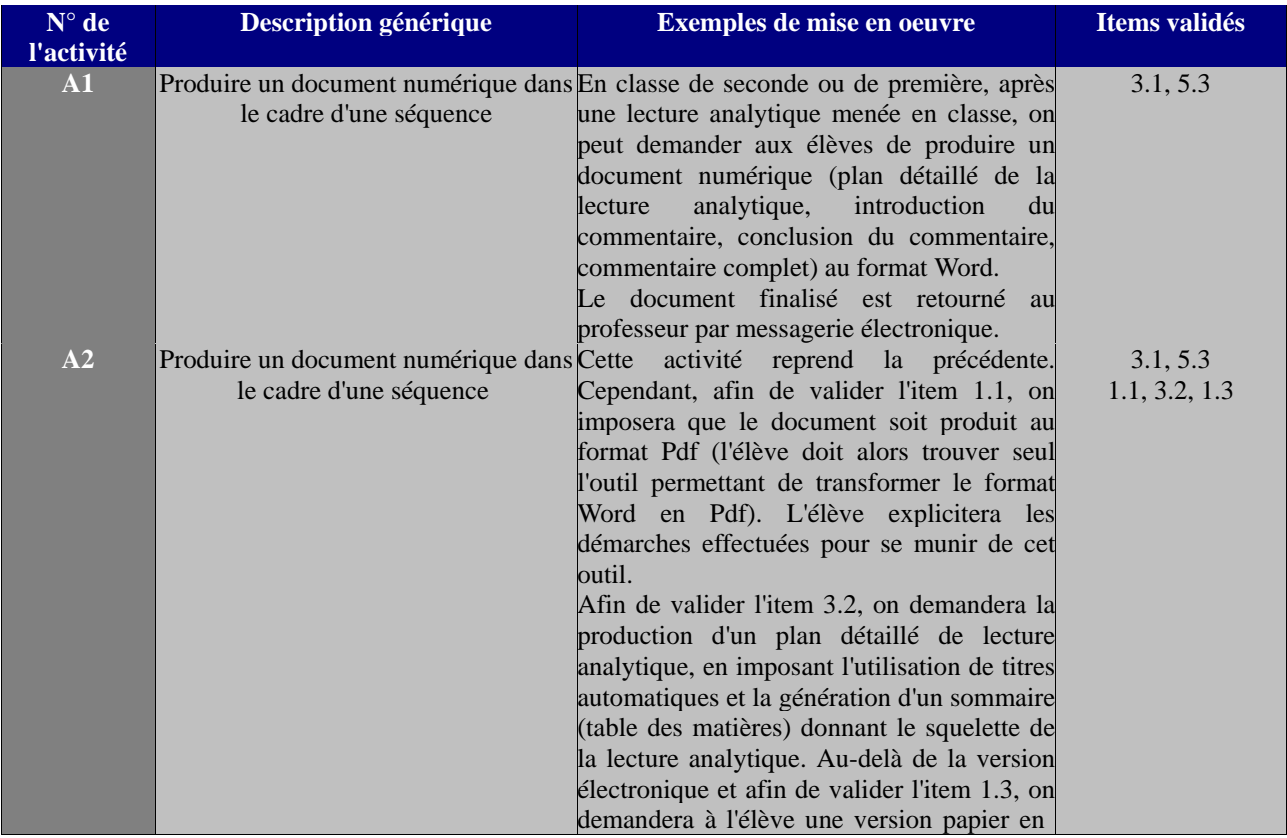

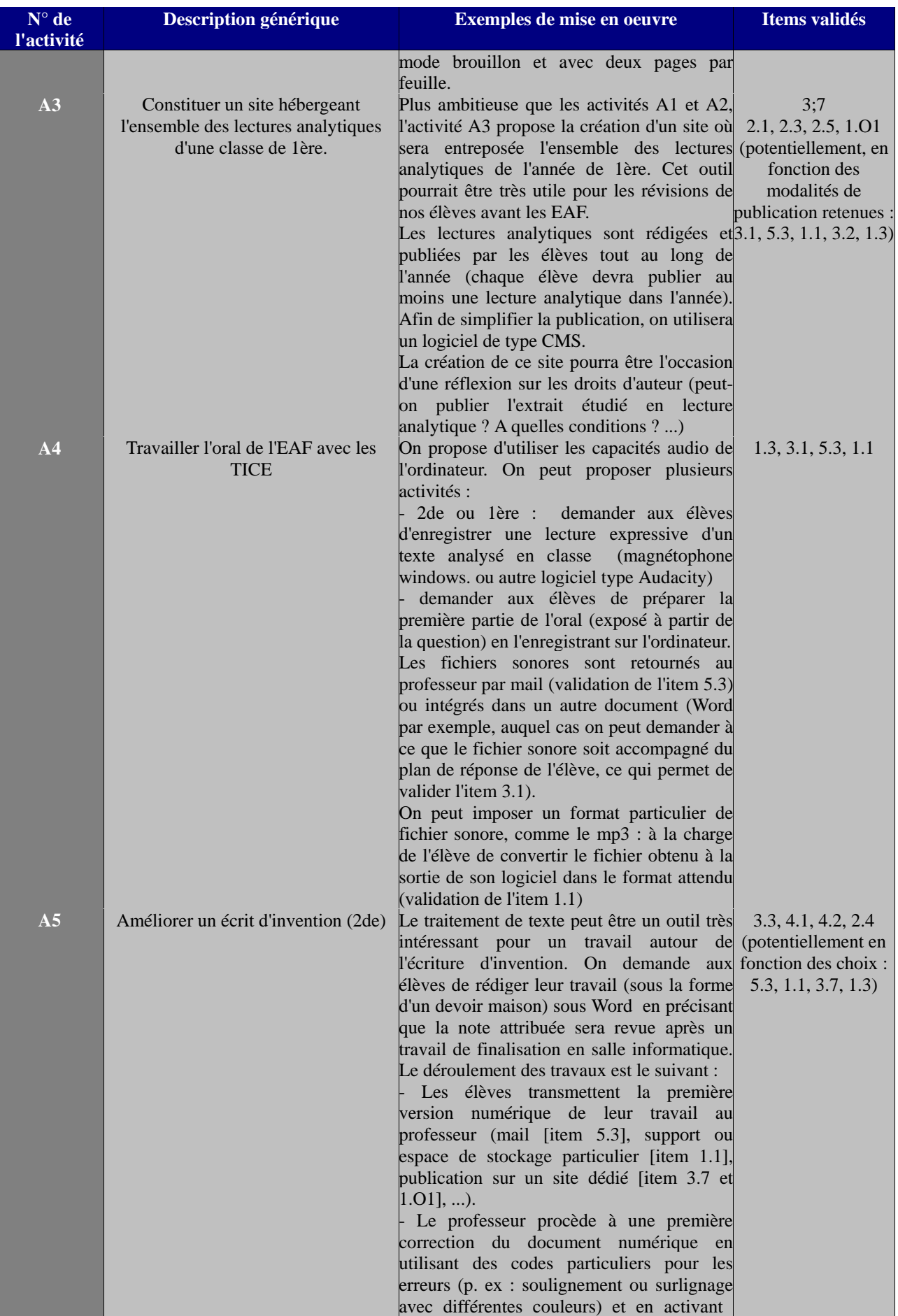

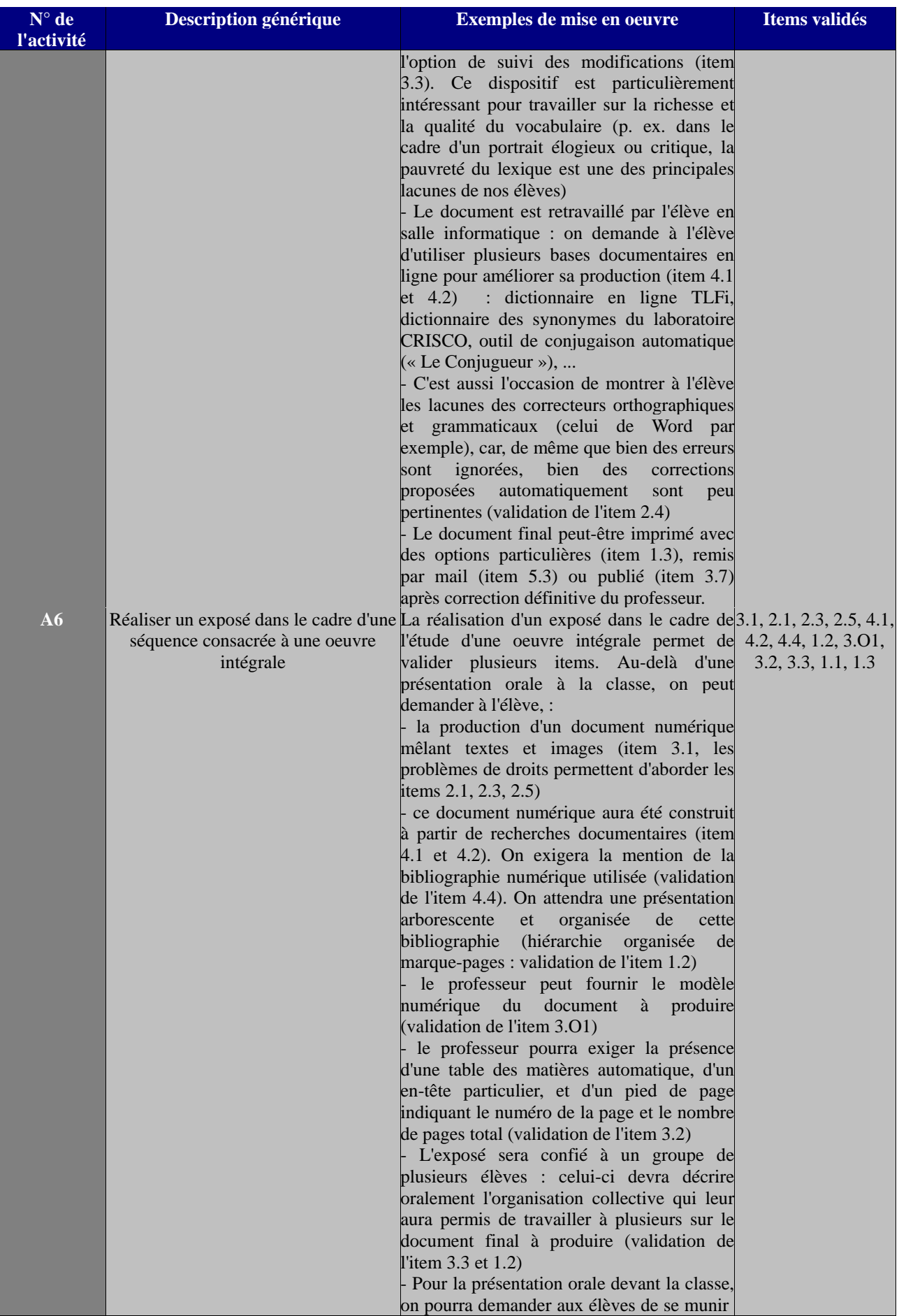

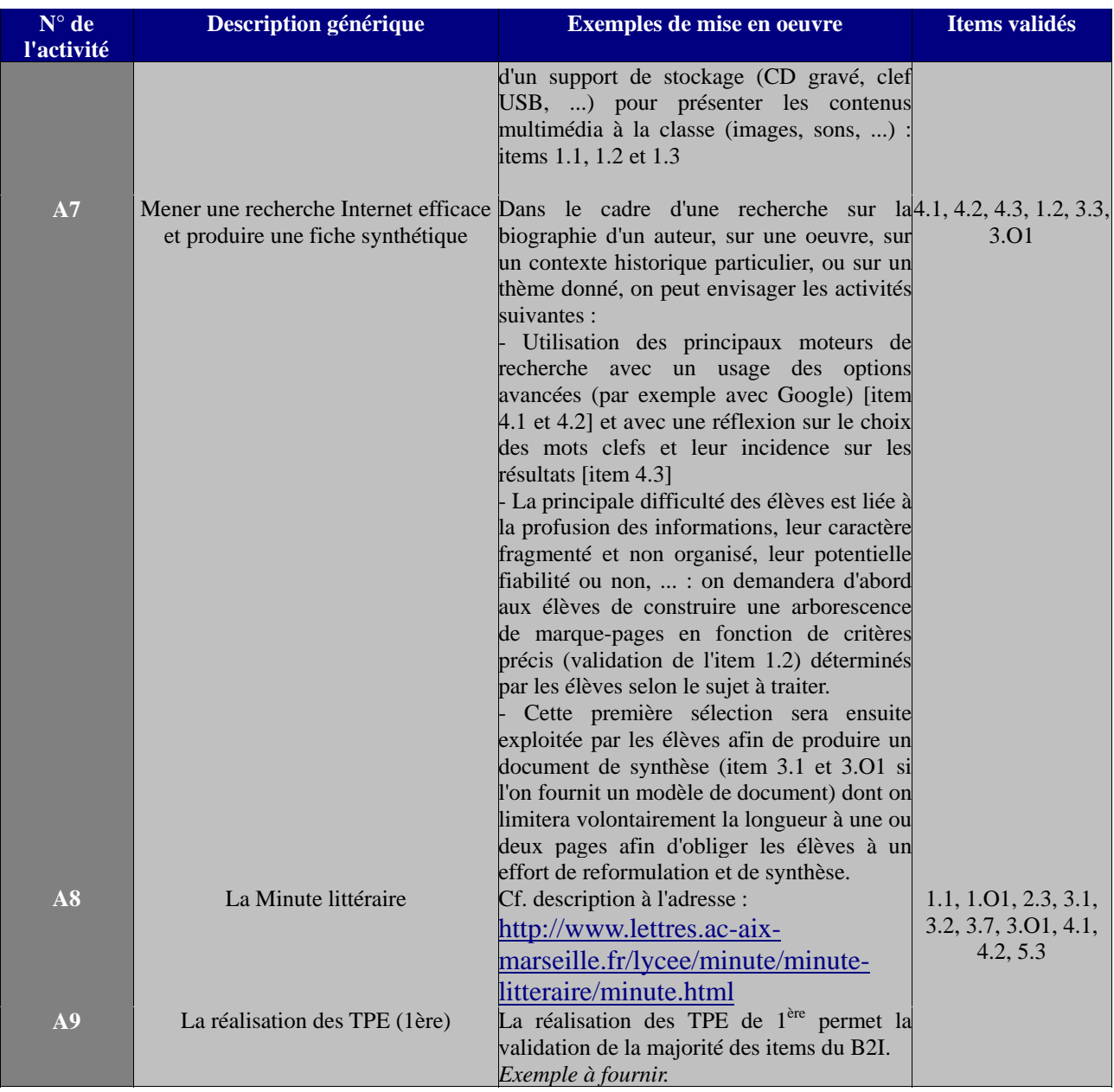

## **C) Table de correspondance items -> activités**

Ce tableau permet de faire correspondre chaque item avec des suggestions d'activités pour le valider.

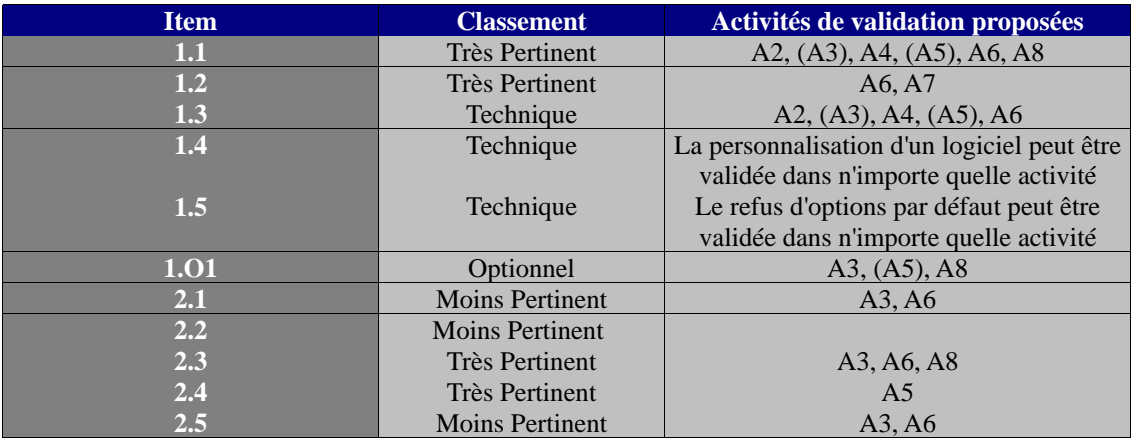

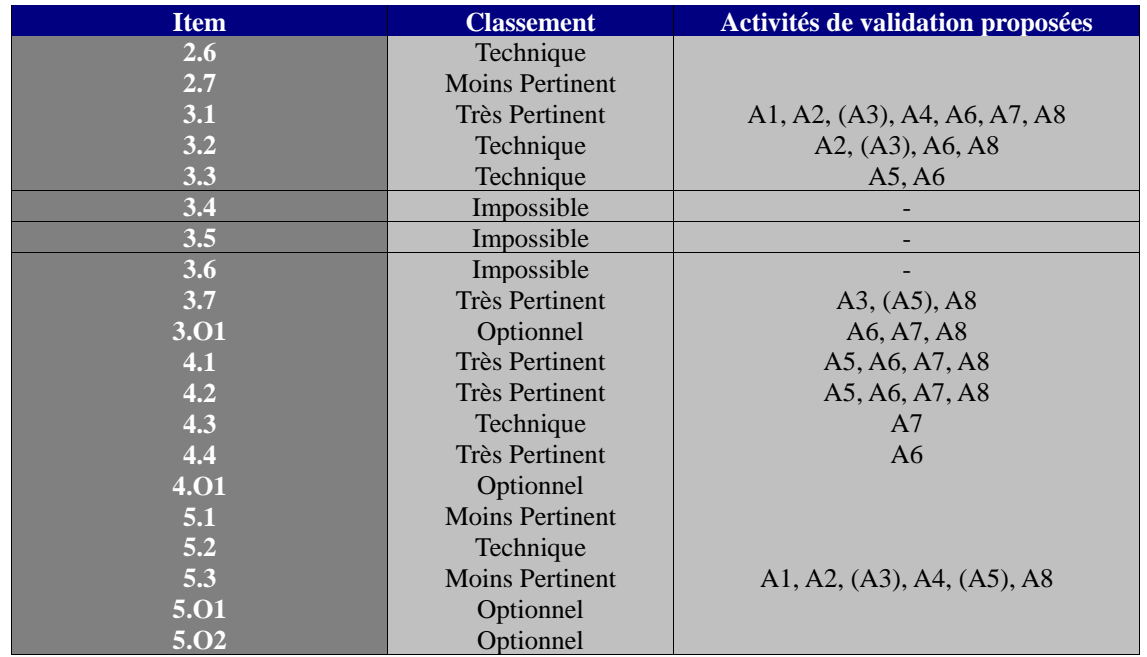

**D) Liste des items du B2I niveau lycée** (pour des informations complémentaires, on pourra se reporter au document d'appui, fourni par le ministère à l'adresse [http://www.b2i.education.fr/doc/imprimer.php?niveau=lycee\)](http://www.b2i.education.fr/doc/imprimer.php?niveau=lycee)

Domaine 1 – S'approprier un environnement informatique de travail

1.1 Je sais choisir les services, matériels et logiciels adaptés à mes besoins.

1.2 Je sais structurer mon environnement de travail.

1.3 Je sais régler les principaux paramètres de fonctionnement d'un périphérique selon mes besoins.

1.4 Je sais personnaliser un logiciel selon mes besoins.

1.5 Je sais m'affranchir des fonctions automatiques des logiciels (saisie, mémorisation de mots de passe, correction orthographique, incrémentation...).

1O1 Je sais utiliser une plate-forme de travail de groupe.

Domaine 2 – Adopter une attitude responsable

2.1 Je connais la charte d'usage des TIC de mon établissement.

2.2 Je protège ma vie privée en réfléchissant aux informations personnelles que je communique.

2.3 J'utilise les documents ou des logiciels dans le respect des droits d'auteurs et de propriété.

2.4 Je valide, à partir de critères définis, les résultats qu'un traitement automatique me fournit (calcul, représentation graphique, correcteur...).

2.5 Je suis capable de me référer en cas de besoin à la réglementation en vigueur sur les usages numériques.

2.6 Je sais que l'on peut connaître mes opérations et accéder à mes données lors de l'utilisation d'un environnement informatique.

2.7 Je mets mes compétences informatiques à la disposition des autres.

## Domaine 3 – Créer, produire, traiter, exploiter des données

3.1 Je sais créer et modifier un document numérique composite transportable et publiable.

3.2 Je sais insérer automatiquement des informations dans un document (notes de bas de page, sommaire...).

3.3 Je sais utiliser des outils permettant de travailler à plusieurs sur un même document (outil de suivi de modifications...).

3.4 Je sais utiliser ou créer des formules pour traiter les données.

3.5 Je sais produire une représentation graphique à partir d'un traitement de données numériques.

3.6 Dans le cadre de mes activités scolaires, je sais repérer des exemples de modélisation ou simulation et je sais citer au moins un paramètre qui influence le résultat.

3.7 Je sais publier un document numérique sur un espace approprié. L.3O1Je sais utiliser un modèle de document.

Domaine 4 – S'informer, se documenter

4.1 Je sais interroger les bases documentaires à ma disposition.

4.2 Je sais utiliser les fonctions avancées des outils de recherche sur internet.

4.3 Je sais énoncer des critères de tri d'informations.

4.4 Je sais constituer une bibliographie incluant des documents d'origine numérique.

4O1 Je sais utiliser des outils de veille documentaire.

### Domaine 5 – Communiquer, échanger

5.1 Je sais choisir le service de communication selon mes besoins.

5.2 Je sais organiser mes espaces d'échange (messagerie, travail de groupe...).

5.3 Je sais adapter le contenu des informations transmises aux lecteurs potentiels : niveau de langage, forme, contenu, taille, copies.

5O1 Je sais paramétrer un logiciel de messagerie pour récupérer mon courrier électronique. 5O2 Je sais gérer des groupes de destinataires.